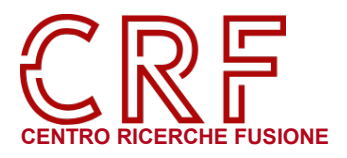

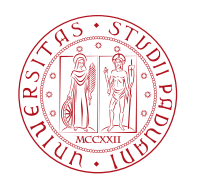

# **CORSO DI DOTTORATO IN FUSION SCIENCE AND ENGINEERING**

# **ISTRUZIONI PER MISSIONI IN ITALIA E ALL'ESTERO E PER ACQUISTO DI BENI/SERVIZI**

versione del 21.07.2023

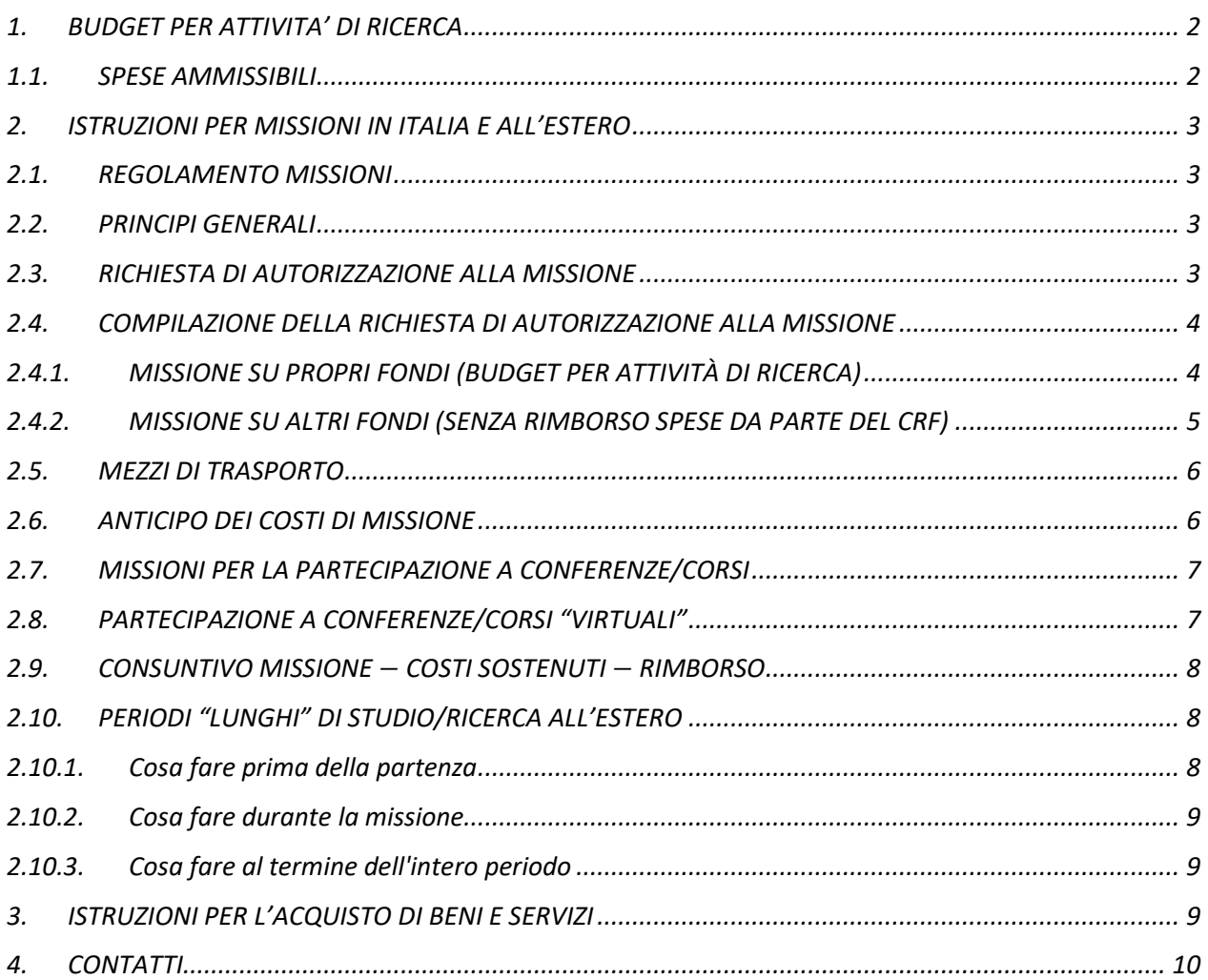

# **1. BUDGET PER ATTIVITA' DI RICERCA**

(art. 9 comma 4 del D.M. MUR 14/12/2021 n. 226)

<span id="page-1-0"></span>Ciascun Dottorando ha a disposizione un budget destinato a finanziare parte delle spese pertinenti al percorso di Dottorato.

- BUDGET coorte 36: 3.181,12 euro
- BUDGET coorte 37: 3.248,60 euro
- BUDGET coorte 38 e 39: 4.872,90 euro

#### <span id="page-1-1"></span>**1.1. SPESE AMMISSIBILI**

Sono rimborsabili solo le spese documentate secondo il metodo analitico.

**Il rimborso non è un atto dovuto, ma una richiesta che può anche essere negata. Solo le spese per le quali è stato presentato un giustificativo valido potranno essere rimborsate. Nel caso di fatture o ricevute nominative (alloggio, biglietto aereo, etc..), deve sempre essere indicato il nome, cognome ed eventualmente l'indirizzo di residenza del dottorando in missione.** 

Ciascun Dottorando può utilizzare il proprio BUDGET PER ATTIVITA' DI RICERCA per le seguenti spese, che dovranno essere autorizzate dal Coordinatore del Corso di Dottorato in "Fusion Science and Engineering" e dal Direttore della struttura di appartenenza (Centro Ricerche Fusione, sede amministrativa del Corso di Dottorato):

- 1. Missioni in Italia e all'estero
- 2. Iscrizioni a convegni, scuole, seminari, ecc., comprese eventuali quote associative individuali qualora comportino un vantaggio economico sul costo di iscrizione
- 3. Materiali di consumo per la ricerca (e.g., reagenti chimici, supporti audiovisivi, fotocopie, materiale di cancelleria, elettrico, elettronico)
- 4. Spese di pubblicazione
- 5. Formazione specifica finalizzata alla ricerca (e.g., corsi di lingue)
- 6. Volumi e articoli, sia in formato cartaceo che digitale
- 7. Supporti informatici alla ricerca (e.g., licenze software)
- 8. Apparecchiature informatiche a supporto della ricerca (e.g., personal computer, tablet, monitor, tastiera, webcam, tavoletta grafica).

Non è possibile sostenere spese a carico dei fondi del BUDGET PER ATTIVITA' DI RICERCA dopo la data di consegna della tesi (36 mesi dall'inizio del Dottorato, di norma il 30 settembre del terzo anno, salvo inizio posticipato e/o proroghe).

Per quanto riguarda le missioni in Italia e all'estero e le iscrizioni a convegni, scuole, seminari, ecc. (punti 1 e 2) si devono seguire le istruzioni descritte nella sezione 2 del presente documento.

Per quanto riguarda l'acquisto gli acquisti di beni e servizi (punti da 3 a 8) si devono seguire le istruzioni descritte nella sezione 3 del presente documento.

I beni di cui ai punti 6, 7 e 8 sono soggetti ad inventariazione secondo le procedure già note in uso in Ateneo e rimarranno a disposizione della struttura di appartenenza (Centro Ricerche Fusione), sede amministrativa del Corso di Dottorato, al termine del periodo di studio del dottorando.

# **2. ISTRUZIONI PER MISSIONI IN ITALIA E ALL'ESTERO**

#### <span id="page-2-1"></span><span id="page-2-0"></span>**2.1. REGOLAMENTO MISSIONI**

Il presente regolamento chiarisce le disposizioni interne al CRF per quel che riguarda le procedure e la modulistica per l'uso corretto dei fondi personali di ricerca e in nessun caso si sostituisce al "Regolamento Missioni" dell'Università di Padova, come approvato con delibera del Consiglio di Amministrazione, rep. n. 301/2021 del 23 novembre 2021, che si applica senza eccezioni.

Il regolamento missioni, il videotutorial per compilare la richiesta di missione e le informazioni relative all'assistenza sanitaria all'estero si trovano alla seguente pagina: [www.unipd.it/missioni](http://www.unipd.it/missioni) e sul sito del CRF dedicato al corso di Dottorato in "Fusion Science and Engineering".

Nella gestione della missione è obbligatorio attenersi alle "istruzioni" previste dalla struttura di appartenenza (CRF), descritte nel seguito.

#### <span id="page-2-2"></span>**2.2. PRINCIPI GENERALI**

Alle missioni si applicano i seguenti principi generali:

- a) La missione è un'attività svolta nell'interesse dell'Ateneo, al di fuori della sede di servizio ordinaria. La missione deve perciò prima essere concordata e successivamente autorizzata, anche qualora si tratti di missione senza rimborso spese o con spese rimborsate da terzi parti.
- b) La missione deve rispondere a criteri di economicità e sostenibilità. Gli acquisti più onerosi (trasporto aereo e alloggio) devono essere effettuati con largo anticipo, per beneficiare di prezzi più vantaggiosi.
- c) La missione è strettamente personale, con la conseguenza che il rendiconto non può contenere spese anticipate per altri soggetti o rimborsate da terze parti. Qualsiasi spesa di cui si chieda il rimborso deve essere sostenuta dal richiedente e rispettare il principio di inerenza alla missione. Qualunque spesa, per poter essere rimborsata, deve essere associata ad un documento fiscale valido (scontrino, fattura) che riporti in dettaglio il prodotto acquistato, la quantità, il costo e se previsto anche il nome dell'acquirente.
- d) La missione decorre al massimo dal giorno precedente l'inizio dell'evento e al massimo il giorno successivo la fine dell'evento e/o attività per il ritorno. Eventuali deroghe a questa regola devono essere concordate con congruo anticipo con il Coordinatore del Corso di Dottorato in "Fusion Science and Engineering" e il Direttore del CRF.
- e) Eventuali esigenze particolari (e.g., uso del mezzo privato, partenze e rientri da luoghi diversi dalla sede di servizio, assicurazione sanitaria aggiuntiva a quella di Ateneo, condivisione delle spese di alloggio, ecc..) o spese eccezionali devono essere concordate con congruo anticipo con il Coordinatore del Corso di Dottorato in "Fusion Science and Engineering" e il Direttore del CRF.

#### <span id="page-2-3"></span>**2.3. RICHIESTA DI AUTORIZZAZIONE ALLA MISSIONE**

**È obbligatorio richiedere l'autorizzazione al viaggio (missione)** quando si lascia la struttura di appartenenza (Centro Ricerche Fusione - CRF) e si esce per attività di ricerca **oltre i 10 km dalla sede di servizio** (Corso Stati Uniti 4, 35127 - Padova).

**La richiesta di autorizzazione al viaggio deve essere sempre compilata**, anche nel caso in cui non sia previsto alcun rimborso da parte del CRF, **per fini assicurativi**.

## **È assolutamente vietato partire senza aver presentato la richiesta di autorizzazione al viaggio**.

Il dottorando, una volta concordato scopo, luogo, durata e finanziamento della missione con il supervisor, dovrà successivamente comunicare queste informazioni ai responsabili delle autorizzazioni (Paolo Bettini, Gianmaria De Tommasi, Maria Teresa Giordano) prima di avviare la missione dalla piattaforma SIT.

# Di norma **l'avvio di richiesta di missione tramite SIT deve essere richiesta almeno 10 (dieci) giorni lavorativi prima della partenza**.

L'autorizzazione al viaggio deve essere richiesta con maggiore anticipo (almeno 20 giorni lavorativi) nei seguenti casi:

- Richiesta di anticipo dei costi di missione (sezione 2.6)
- Richiesta di pagamento di quota di iscrizione a conferenza, workshop, ecc. (sezioni 2.7 e 2.8)
- Missione che prevede periodi "lunghi" di studio/ricerca all'estero (sezione 2.10)

# <span id="page-3-0"></span>**2.4. COMPILAZIONE DELLA RICHIESTA DI AUTORIZZAZIONE ALLA MISSIONE**

La richiesta di autorizzazione al viaggio si compila mediante l'applicazione web accessibile dalla propria pagina personale SIT con Single Sign On (SSO): [www.unipd.it/richieste/](http://www.unipd.it/richieste/)

Cliccare su *Nuova Richiesta* -> *Domanda di missione e consuntivo spese* -> *Avvia la procedura*

Ciascun Dottorando troverà precaricati i propri DATI RICHIEDENTE.

Ci sono due modalità di compilazione della missione in base ai fondi utilizzati:

**1. Missione su propri fondi (budget per attività di ricerca)**

# <span id="page-3-1"></span>**2. Missione su altri fondi (senza rimborso spese da parte del CRF)**

# **2.4.1.MISSIONE SU PROPRI FONDI (BUDGET PER ATTIVITÀ DI RICERCA)**

Ciascun Dottorando può recarsi in missione utilizzando il budget destinato a finanziare parte delle spese pertinenti al percorso di Dottorato (BUDGET PER ATTIVITÀ DI RICERCA) ex art. 9 comma 4 del D.M. MUR  $14/12/2021$  n. 226<sup>1</sup>.

Prima di aprire una missione per la quale si chiederà il rimborso, **il Dottorando dovrà accertarsi che il residuo del BUDGET PER ATTIVITÀ DI RICERCA sia sufficiente per coprire le spese**[2](#page-3-3).

In caso non lo sia, **la missione sarà rimborsata fino ad esaurimento del budget**[3](#page-3-4)**.** 

Nella richiesta di autorizzazione le principali voci vanno compilate seguendo l'esempio sottostante.

• **Destinazione**: Indicare il luogo dove si svolgerà la missione

-

ISTRUZIONI PER MISSIONI IN ITALIA E ALL'ESTERO E PER ACQUISTO DI BENI/SERVIZI − versione del 21.07.2023 **4**

<span id="page-3-2"></span><sup>1</sup> Per informazioni sull'utilizzo del budget per attività di ricerca si rimanda al documento "CRF\_Istruzioni\_Budget" reperibile sul sito del Dottorato:<https://crf.unipd.it/phd/regulations>

<span id="page-3-3"></span><sup>2</sup> Ciascun Dottorando può controllare personalmente le proprie spese per acquisti e/o missioni, effettuate e già contabilizzate, utilizzando il seguente link (accesso tramite SSO): [https://apex.cca.unipd.it/pls/apex/f?p=388.](https://apex.cca.unipd.it/pls/apex/f?p=388) Nel caso di dubbi il Dottorando può contattare l'Ufficio Contabilità e Acquisti per avere indicazioni aggiornate.

<span id="page-3-4"></span><sup>3</sup> In via eccezionale, il Dottorando può verificare con il proprio Supervisore e con il Direttore del CRF la possibilità di accedere ad altri fondi per co-finanziare le spese di missione. In assenza di alternative, la missione sarà rimborsata fino ad esaurimento del BUDGET PER ATTIVITÀ DI RICERCA.

- **Oggetto della missione**: Indicare l'attività principale da svolgere in missione
- **Scopo missione:** Usare il Menu a tendina per selezionare la riga più attinente, per esempio: *Missioni per mobilità dottorandi (REGOLAMENTO DI ATENEO),* se in Italia o all'estero per meno di 180gg; *Missioni per mobilità dottorandi (REGOLAMENTO MOBILITA' DOTTORATI DI RICERCA),* solo se all'estero per più di 180gg.
- **Luogo di partenza/rientro:** si considera luogo di partenza/rientro la sede di servizio di ciascun dottorando, stabilita contestualmente all'assegnazione del supervisore e al tema di ricerca. In circostanze particolari, motivate da oggettive esigenze di servizio può essere autorizzata la partenza/rientro in un luogo diverso dalla sede di servizio. Inserendo il flag, si apre il campo dove indicare il luogo di rientro dalla missione.
- **Richiesta fuori termine:** Se si inizia la missione senza averla prima avviata, il dottorando dovrà farlo fuori termine, inserendo il flag corrispondente e indicando la motivazione del ritardo.
- **Modalità di rimborso**: analitico (Significa che vengono rimborsate le spese che sostenete che sono documentate da scontrini/fatture/ricevute)
- **Richiesta di Anticipo**: vedi sotto per la spiegazione dettagliata
- **Mezzi di trasporto utilizzati**: vedi sotto per la spiegazione dettagliata
- **Costo presunto complessivo della missione:** inserire una stima dei costi per Viaggio, Alloggio, Vitto, ed eventuali altri costi (e.g., costi di iscrizione), anche sulla base dei preventivi già ottenuti (e.g., alloggio).
- **Anticipo richiesto:** inserire al massimo il 75% del costo presunto complessivo già indicato
- **Struttura responsabile del fondo su cui graverà la spesa**: CENTRO RICERCHE FUSIONE
- **Tipo di fondo su cui graverà la spesa**: Budget di struttura
- **Descrivere il nome del fondo/del progetto**: Fondi personali
- **Eventuali note**: descrivere in dettaglio (anche riportando numeri di fattura o codici di prenotazione, inserite a consuntivo) tutte le spese già sostenute e tutti i preventivi ottenuti per le altre spese da sostenere. **NOTA BENE**: l'approvazione della missione non comporta di per sé l'approvazione delle singole voci di spesa inserite in questo campo. In caso di dubbi, contattare il referente.
- **Firme richieste**:
	- **Responsabile autorizzazione**: Paolo Bettini
	- **Eventuale destinatario notifica richiesta**: Maurizio Minicuci

**Altre approvazioni**: Coordinatore del Corso di Dottorato (mettere il segno di spunta). Selezionare dal menu a tendina Gianmaria De Tommasi.

## **2.4.2.MISSIONE SU ALTRI FONDI (SENZA RIMBORSO SPESE DA PARTE DEL CRF)**

<span id="page-4-0"></span>Ciascun Dottorando può recarsi in missione anche su altri fondi che non sono a bilancio della struttura di appartenenza (CRF) e il rimborso sarà richiesto a terzi (e.g., Consorzio RFX, Consorzio CREATE, ecc) a gravare su specifici progetti/fondi.

In questo caso quando si apre la richiesta di missione va selezionata la voce "**senza rimborso spese**" (mettere il segno di spunta nell'apposita casella).

Per il rimborso bisognerà **attenersi alle procedure della struttura che eseguirà il rimborso**. Nella richiesta di autorizzazione le principali voci vanno compilate seguendo l'esempio sottostante.

• **Scopo missione:** Usare il Menu a tendina per selezionare la riga più attinente, per esempio: *Missioni per mobilità dottorandi (REGOLAMENTO DI ATENEO),* se in Italia o all'estero per meno di 180gg; *Missioni per mobilità dottorandi (REGOLAMENTO MOBILITA' DOTTORATI DI RICERCA),* solo se all'estero per più di 180gg.

- **Mezzi di trasporto**: vedi sotto per la spiegazione dettagliata
- **Eventuali note:** inserire qui tutte le informazioni relative al progetto/fondo su cui graverà la spesa (e.g., *"La missione è finanziata dal workpackage WPXX di EuroFusion")*
- **Responsabile autorizzazione:** Paolo Bettini
- **Eventuale destinatario notifica richiesta:** Maurizio Minicuci
- **Altre approvazioni**: Coordinatore del Corso di Dottorato (mettere il segno di spunta). Selezionare dal menu a tendina Gianmaria De Tommasi

## <span id="page-5-0"></span>**2.5. MEZZI DI TRASPORTO**

Per lo svolgimento dell'incarico di missione, di norma, **è previsto solo l'utilizzo di mezzi di trasporto ordinari**.

Sono considerati **mezzi di trasporto ordinari**:

- i treni, le metropolitane, gli autobus, gli aerei, le navi, i servizi di trasporto collettivo da/per gli aeroporti e i porti, e gli altri mezzi in regolare servizio di linea
- i mezzi di trasporto dell'Ateneo

L'eventuale utilizzo di mezzi straordinari deve essere giustificato in modo esaustivo (vedi regolamento missioni) e richiede per questo una ulteriore autorizzazione che deve essere richiesta prima di avviare la missione.

## Sono considerati **mezzi di trasporto straordinari**:

- i mezzi di trasporto noleggiati
- il mezzo di trasporto proprio del soggetto autorizzato
- i taxi

Sono considerati **motivi giustificati** (scelta multipla presente nella richiesta online):

- Convenienza economica
- Assenza di Mezzi
- Particolare esigenza
- Esigenze di trasporto
- Sciopero dei mezzi ordinari

<span id="page-5-1"></span>È obbligatorio completare la richiesta compilando il campo libero "Motivazioni".

## **2.6. ANTICIPO DEI COSTI DI MISSIONE**

Al momento della presentazione online della richiesta di autorizzazione al viaggio, il Dottorando può richiedere un'anticipazione **di importo non superiore al 75% del rimborso presunto spettante ed adeguatamente documentato**.

In questo caso, l'invio online della richiesta di autorizzazione al viaggio deve avvenire **almeno 20 (venti) giorni lavorativi prima della partenza** e nella compilazione della richiesta di missione va selezionata la voce "**richiesta di anticipo"**.

Contestualmente, al fine di ottenere l'anticipo, il dottorando dovrà inviare all'Ufficio Contabilità e Acquisti [\(acquisti.crf@unipd.it\)](mailto:acquisti.crf@unipd.it) tutta la documentazione relativa alle spese già sostenute e tutti i preventivi ottenuti per le altre spese da sostenere.

Il Dottorando che, ottenuta l'anticipazione, sia impossibilitato ad effettuare la missione deve provvedere a restituire l'anticipo ricevuto entro e non oltre 10 (dieci) giorni lavorativi dalla data in cui avrebbe dovuto avere inizio la missione.

Analogamente, se a consuntivo le spese sostenute risultano di importo inferiore all'anticipo ricevuto, il Dottorando deve restituire l'eccedenza entro e non oltre 10 (dieci) giorni lavorativi.

#### <span id="page-6-0"></span>**2.7. MISSIONI PER LA PARTECIPAZIONE A CONFERENZE/CORSI**

Sono rimborsabili tutte le spese, opportunamente documentate, sostenute per la partecipazione a eventi (conferenza, workshop, corso, scuola) pertinenti alle attività di ricerca del Dottorando.

Nel caso sia prevista una **quota di iscrizione all'evento** (*fee*), il Dottorando può richiederne il **pagamento tramite bonifico bancario da parte del CRF**. In questo caso la richiesta di autorizzazione al viaggio deve essere presentata **almeno 20 (venti) giorni lavorativi prima dell'inizio dello stesso.**

Una volta ottenuta l'autorizzazione alla missione, il Dottorando deve inviare all'Ufficio Contabilità e Acquisti [\(acquisti.crf@unipd.it\)](mailto:acquisti.crf@unipd.it) un singolo file in formato pdf, con la scansione del modulo **[CRF\\_modulo\\_iscrizione\\_conferenza](https://crf.unipd.it/phd/forms)**, reperibile sul sito del Dottorato e degli allegati indicati nel modulo stesso, debitamente compilato e firmato dal Dottorando. Sarà cura dell'Ufficio provvedere alla firma del Direttore del CRF.

In alternativa, il dottorando può procedere in autonomia al pagamento della **quota di iscrizione**, inviando tempestivamente il modulo CRF modulo rimborso iscrizione all'indirizzo [acquisti.crf@unipd.it,](mailto:acquisti.crf@unipd.it) debitamente compilato e firmato (l'Ufficio si incarica di restituire al dottorando il documento firmato dal Direttore del CRF per l'upload nel sistema).

A rientro dalla missione, il dottorando potrà caricare nel sistema di gestione missioni i seguenti documenti:

- fattura relativa alla quota di iscrizione (intestata al Dottorando)
- prova di avvenuto pagamento (e.g., estratto carta di credito, ricevuta del bonifico)
- modulo di richiesta **[CRF\\_modulo\\_rimborso\\_iscrizione](https://crf.unipd.it/phd/forms)** firmato dal dottorando e dal Direttore del CRF
- attestato di partecipazione

## <span id="page-6-1"></span>**2.8. PARTECIPAZIONE A CONFERENZE/CORSI "VIRTUALI"**

Per partecipare a eventi "virtuali" (conferenza, workshop, corso, scuola con partecipazione esclusivamente da remoto), pertinenti alle attività di ricerca del Dottorando, **non è necessario richiedere l'autorizzazione alla missione attraverso la pagina SIT**.

Nel caso sia prevista una quota di iscrizione all'evento (*fee*), il Dottorando può richiedere il **pagamento della quota di iscrizione** all'evento tramite **bonifico bancario da parte del CRF**. In questo caso la richiesta deve essere presentata **almeno 20 (venti) giorni lavorativi prima della scadenza dei termini per il pagamento,** inviando all'Ufficio Contabilità e Acquisti [\(acquisti.crf@unipd.it\)](mailto:acquisti.crf@unipd.it) un singolo file in formato pdf, con la scansione del modulo **[CRF\\_modulo\\_iscrizione\\_conferenza](https://crf.unipd.it/phd/forms)**, reperibile sul sito del Dottorato, e degli allegati indicati nel modulo stesso. Il modulo va debitamente compilato e firmato dal Dottorando e dal Supervisore.

In alternativa, il Dottorando può procedere in autonomia al pagamento della **quota di iscrizione**, compilando successivamente il modulo **[CRF\\_modulo\\_rimborso\\_iscrizione](https://crf.unipd.it/phd/forms)**.

In questo caso, per ottenere il rimborso, il Dottorando è tenuto ad inviare all'Ufficio Contabilità e Acquisti [\(acquisti.crf@unipd.it\)](mailto:acquisti.crf@unipd.it) i seguenti documenti:

- fattura relativa alla quota di iscrizione (intestata al Dottorando)
- prova di avvenuto pagamento (e.g., estratto carta di credito, ricevuta del bonifico)
- Modulo di richiesta **[CRF\\_modulo\\_rimborso\\_iscrizione](https://crf.unipd.it/phd/forms)** firmato dal dottorando (l'Ufficio provvederà alla firma del Direttore)

## <span id="page-7-0"></span>**2.9. CONSUNTIVO MISSIONE** − **COSTI SOSTENUTI** − **RIMBORSO**

Al rientro dalla missione il Dottorando deve richiamare la richiesta di autorizzazione già compilata e deve completarla con i dati relativi al rientro ed alle spese effettuate.

# Il Dottorando deve **allegare in formato digitale tutti i documenti giustificativi delle spese e le autocertificazioni eventualmente richieste**.

La documentazione deve essere digitalizzata seguendo i principi di coerenza (i.e., le spese vanno raggruppate per voce di costo) e cronologico (i.e., all'interno della medesima voce di costo le spese vanno raggruppate giorno per giorno in ordine cronologico, dal primo all'ultimo giorno di missione).

**Gli "originali"** (biglietti, scontrini, ricevute, ovvero tutti i giustificativi nativi su supporto non digitale) **devono essere raggruppati nel medesimo ordine sopra descritto e consegnati a mano o spediti tramite raccomandata al seguente indirizzo:** 

Centro Ricerche Fusione Università degli Studi di Padova

CA Maurizio Minicuci

c/o Consorzio RFX Corso Stati Uniti, 4 35127 Padova

Il rimborso delle spese effettivamente sostenute avviene tramite bonifico bancario e **solo in seguito alla consegna dei documenti giustificativi di spesa in originale**.

## <span id="page-7-1"></span>**2.10. PERIODI "LUNGHI" DI STUDIO/RICERCA ALL'ESTERO**

**(soggiorni non inferiori a 20 giorni fino al 37° ciclo** − **15 giorni a partire dal 38° ciclo)**

In caso di **periodi "lunghi" di studio/ricerca all'estero**, cioè di durata non inferiore a venti giorni per i cicli di dottorato fino al 37° e di durata non inferiore ai 15 giorni per i cicli dal 38 in poi, è necessario presentare la **richiesta di autorizzazione** al viaggio tramite SIT **almeno 20 (venti) giorni lavorativi prima della partenza**. Per ottenere l'anticipo di missione, vedi il 2.6.

**La richiesta di autorizzazione al viaggio deve essere sempre compilata** anche nei casi in cui non sia previsto alcun rimborso da parte della struttura.

Contestualmente all'apertura della missione, il dottorando deve anche compilare il modulo aggiuntivo "**[Mobility abroad authorization request](https://crf.unipd.it/phd/forms)**" reperibile anche sul sito dell'Università di Padova [\(www.unipd.it/dottorato/tasse-borse-studio-opportunita-dottorati\)](http://www.unipd.it/dottorato/tasse-borse-studio-opportunita-dottorati) e seguire rigorosamente le istruzioni riportate nel seguito per le diverse fasi della missione.

# **Per periodi fuori sede cumulativamente fino a sei mesi, oltre alla firma del supervisore è necessaria la firma del Coordinatore del corso di Dottorato.**

**Per periodi fuori sede oltre i sei mesi, oltre alla firma del supervisore e del Coordinatore del corso di Dottorato è necessaria anche l'approvazione formale del Collegio Docenti.** 

<span id="page-7-2"></span>Il pagamento della maggiorazione si calcola sulla base dei giorni effettivamente trascorsi all'estero.

## **2.10.1.Cosa fare prima della partenza**

- 1. Il Dottorando compila e firma il modulo aggiuntivo "**[Mobility abroad authorization request](https://crf.unipd.it/phd/forms)**" e lo invia al suo supervisore che deve sottoscrivere la richiesta
- 2. Il Dottorando invia il modulo firmato da entrambi alla segreteria del dottorato in Fusion Science and Engineering (phd.crf@unipd.it)
- 3. La segreteria restituisce al Dottorando il modulo firmato dal coordinatore, eventualmente accompagnato dall'estratto del verbale di autorizzazione dell'organo collegiale (collegio accademico o consiglio direttivo) nel caso di periodo cumulativamente superiore a n. 6 mesi (vanno presi in considerazione anche i periodi già effettuati)
- 4. Il Dottorando invia il modulo in formato pdf via e-mail all'Ufficio Dottorato dell'Università di Padova (*phd@unipd.it*) prima della partenza.

#### <span id="page-8-0"></span>**2.10.2. Cosa fare durante la missione**

Al fine di ottenere l'**erogazione della maggiorazione della borsa su base mensile** (il mese successivo a quello di competenza, così come avviene già per la borsa), Il Dottorando deve inviare entro i primi giorni del mese successivo a quello di partenza un **documento in cui si attesta l'avvenuto inizio del periodo di studio/ricerca all'estero**, con indicazione esplicita della data di avvio ed eventuale indicazione della data prevista di fine.

Il documento va redatto su carta intestata dell'ente ospitante e firmato in originale dal supervisore o dalla persona di riferimento presso la struttura ospitante, e deve essere inviato in formato pdf via e-mail all'Ufficio Dottorato dell'Università di Padova (phd@unipd.it) e per conoscenza alla segreteria del dottorato in Fusion Science and Engineering [\(phd.crf@unipd.it\)](mailto:phd.crf@unipd.it).

Di seguito la dicitura più usata:

*"I hereby confirm that Ph.D. Student of University of Padova <PHD STUDENT NAME AND SURNAME> has started his research visiting period at <HOST INSTITUTION> under my supervision, on <STARTING DATE>, and he will conclude on <ENDING DATE>"*

#### <span id="page-8-1"></span>**2.10.3. Cosa fare al termine dell'intero periodo**

Al termine dell'intero periodo, preferibilmente entro il mese di conclusione, o comunque entro i primi giorni del mese successivo, **il Dottorando dovrà redigere e trasmettere una dichiarazione di "fine periodo"** sempre a firma del Supervisore o persona di riferimento presso la struttura ospitante e su carta intestata dell'ente ospitante, a conferma dell'attività svolta, recante l'indicazione esplicita delle date di inizio e fine effettiva della collaborazione.

Di seguito uno schema base della dichiarazione necessaria, che può essere eventualmente integrata con una descrizione delle attività svolte:

*"This is to confirm that Ph.D. Student of University of Padova <PHD STUDENT NAME AND SURNAME> has carried out his research visiting period at <HOST INSTITUTION>, under my supervision, from <STARTING DATE> to <ENDING DATE>. During this period <PHD STUDENT NAME AND SURNAME> has ... (brief description of activities performed and courses, lectures attended by the PhD Students, and short evaluation of the activity carried out)"* 

# **3. ISTRUZIONI PER L'ACQUISTO DI BENI E SERVIZI**

<span id="page-8-2"></span>Per l'acquisto dei beni e servizi, di cui ai punti da 3 a 8 dell'elenco riportato nella sezione [1.1,](#page-1-1) la procedura da seguire è la seguente:

- a) Il Dottorando discute la fornitura con il proprio Supervisore;
- b) Il Dottorando individua beni/servizi sul mercato elettronico (MeUNIPD o MEPA) con il supporto dell'Ufficio Contabilità e Acquisti; in alternativa, acquisisce uno o più preventivi dai fornitori;
- c) Il Dottorando provvede a compilare la richiesta di acquisto utilizzando il modulo messo a disposizione sul sito del Dottorato in "Fusion Science and Engineering", allegando, se necessario, la dichiarazione sostitutiva dell'atto di notorietà (e.g., per acquisti fuori mercato elettronico): **[CRF\\_modulo\\_richiesta\\_acquisto](https://crf.unipd.it/phd/forms)**
- d) Nella documentazione vanno indicati:
	- come richiedente il **DOTTORANDO** (il Supervisore tra parentesi);
	- come progetto/macro-attività "**BUDGET RICERCA DOTTORANDO**"
- e) La richiesta di acquisto deve essere sottoscritta sia dal Dottorando che dal Supervisore;
- f) il Dottorando invia il modulo firmato all'ufficio Contabilità e Acquisti [\(acquisti.crf@unipd.it\)](mailto:acquisti.crf@unipd.it).

Al ricevimento della richiesta di acquisto, **l'Ufficio Contabilità e Acquisti verifica se il budget residuo è sufficiente per coprire la spesa**[4.](#page-9-1) In caso non lo sia, il Dottorando sarà invitato a verificare con il Supervisore e con il Direttore del CRF la possibilità di co-finanziare la spesa con altri fondi.

## **In assenza di copertura la spesa non sarà autorizzata**.

In generale, ad esclusione del materiale informatico, è sempre consentito l'acquisto fuori dai mercati elettronici (MeUNIPD o MEPA) per importi inferiori ai 5.000,00 € (Legge di Bilancio 2019, art. 1 comma 130 Legge 145 del 30/12/18). Nel caso di ordine fuori MeUNIPD o MEPA<sup>5</sup>:

- 1. I preventivi devono contenere denominazione della ditta Partita IVA e Codice Fiscale (fornirlo anche se uguale alla partita IVA), indirizzo della sede legale, recapiti (telefono, indirizzo email), e modalità di consegna.
- 2. È necessario prestare attenzione che il preventivo non contenga la clausola del pagamento anticipato. Esso può essere ammesso solo in rari casi, molto particolari, ed è soggetto a valutazione, perciò porta ad un allungamento dei tempi. Il pagamento è di norma fissato a 30 giorni DRF (data ricevimento fattura).

<span id="page-9-0"></span>Per gli acquisti di materiale bibliografico, è necessario chiedere chiarimenti all'Ufficio Contabilità e Acquisti in quanto c'è una procedura specifica in base alla quale l'acquisto viene effettuato dal Sistema Bibliotecario di Ateneo (SBA).

# **4. CONTATTI**

#### **DIREZIONE**

-

Direttore: Paolo Bettini (049 829 **5014**)

Ufficio: stanza 2R1.41 (secondo piano, c/o Consorzio RFX, Corso Stati Uniti, 4, Padova)

E-mail: [direzione.crf@unipd.it](mailto:direzione.crf@unipd.it)

Indirizzo e-mail letto/gestito da:

- Paolo Bettini
- Maria Teresa Giordano

<span id="page-9-1"></span><sup>4</sup> Ciascun Dottorando può controllare personalmente le proprie spese per acquisti e/o missioni, effettuate e già contabilizzate, utilizzando il seguente link (accesso tramite SSO): [https://apex.cca.unipd.it/pls/apex/f?p=388.](https://apex.cca.unipd.it/pls/apex/f?p=388)

<span id="page-9-2"></span><sup>5</sup> La predisposizione degli ordini di acquisto sul sul mercato elettronico (MeUNIPD o MEPA) deve essere effettuata da un punto istruttore autorizzato (tecnici del Dipartimento o docenti), in quanto è necessario essere abilitati per operare nella piattaforma www.acquistinretepa.it.

#### **SEGRETERIA DOTTORATO**

Referente: Maurizio Minicuci (049 829 **5891**)

Ufficio: stanza 0R1.50 (piano terra, c/o Consorzio RFX, Corso Stati Uniti, 4, Padova)

E-mail: phd.crf@unipd.it

Indirizzo e-mail letto/gestito da:

- Paolo Bettini
- Maria Teresa Giordano
- Maurizio Minicuci

## **CONTABILITÀ E ACQUISTI**

Responsabile: Maria Teresa Giordano (049 829 **5914**)

Referente: Valeria Barassi (049 829 **5079**)

Ufficio: stanza 2R1.41 (secondo piano, c/o Consorzio RFX, Corso Stati Uniti, 4, Padova)

E-mail: [acquisti.crf@unipd.it](mailto:acquisti.crf@unipd.it)

Indirizzo e-mail letto/gestito da:

- Paolo Bettini
- Maria Teresa Giordano
- Maurizio Minicuci
- Valeria Barassi
- Gloria Maragno
- Stefano Davide Leone